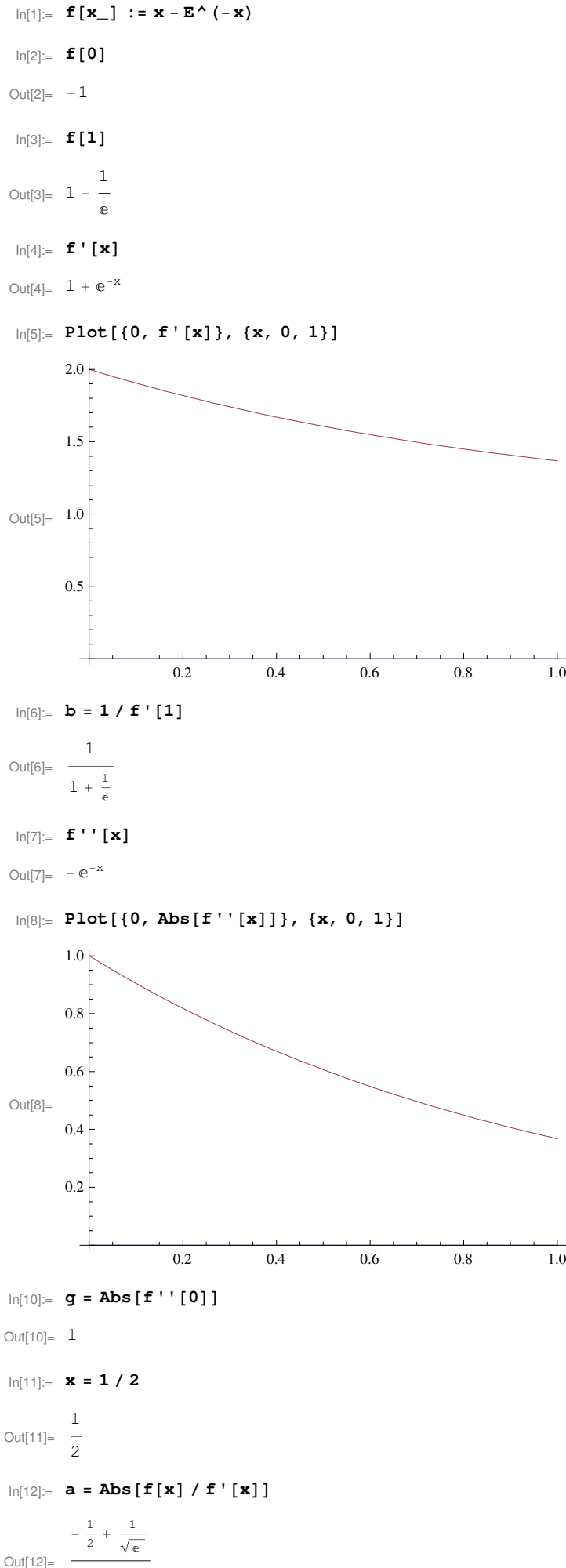

$$
1^{|Z|=}
$$
\n
$$
1 + \frac{1}{\sqrt{e}}
$$

In[13]:= **q = a b g**

$$
\text{Out[13]} = \frac{-\frac{1}{2} + \frac{1}{\sqrt{e}}}{\left(1 + \frac{1}{e}\right)\left(1 + \frac{1}{\sqrt{e}}\right)}
$$

In[14]:= **N@qD**

Out[14]= 0.0484772

In[15]:= **% < 1 ê 2**

Out[15]= True

In[16]:= **8x − 2 a, x + 2 a<**

$$
\text{Out[16]} = \left\{ \frac{1}{2} - \frac{2\left(-\frac{1}{2} + \frac{1}{\sqrt{e}}\right)}{1 + \frac{1}{\sqrt{e}}}, \frac{1}{2} + \frac{2\left(-\frac{1}{2} + \frac{1}{\sqrt{e}}\right)}{1 + \frac{1}{\sqrt{e}}}\right\}
$$

In[17]:= **N@%D**

Out[17]=  $\{0.367378, 0.632622\}$ 

## $\ln[18] :=$  **Table** $[\mathbf{N}[\{\mathbf{k}, -2 \mathbf{a q^(2k-1)} + 10(k-6)}\}]$ , {**k**, 1, 10}

```
Out[18]= \{ \{1., -0.00642815\},\{2., -0.0000141088\},\{3., 9.99917\times10^{-7}\},\{4., 1. \times 10^{-6}\},{5., 1. \times 10^{-6}}, {6., 1. \times 10^{-6}}, {7., 1. \times 10^{-6}}, {8., 1. \times 10^{-6}}, {9., 1. \times 10^{-6}}, {10., 1. \times 10^{-6}}
```
## $\ln[19] = Log[Log[10^(-6) / (2a)] / Log[q] + 1] / Log[2]$

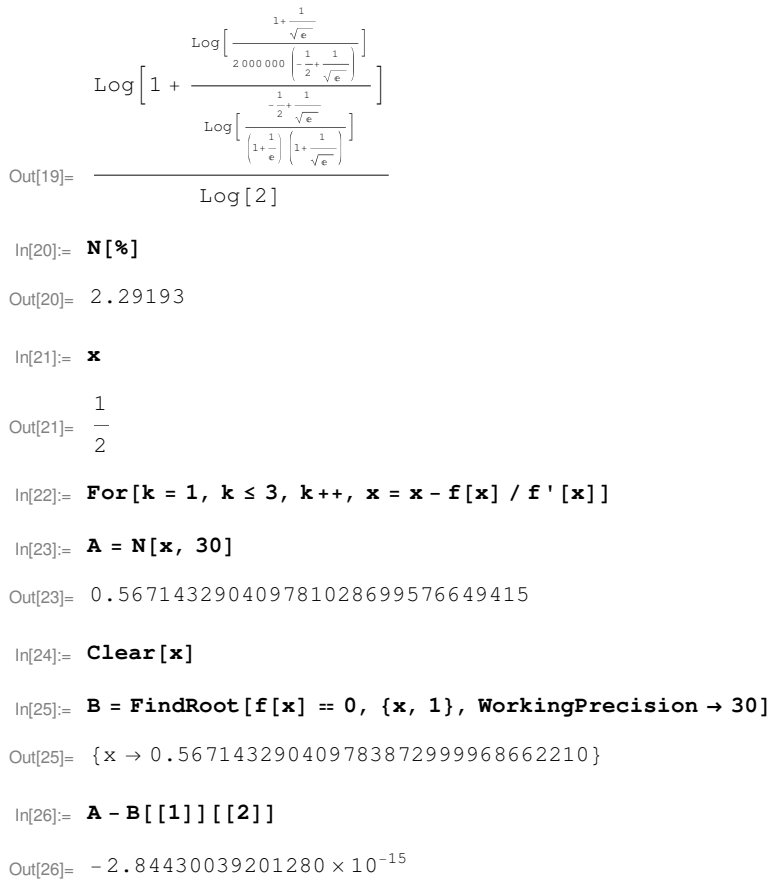